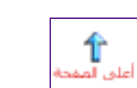

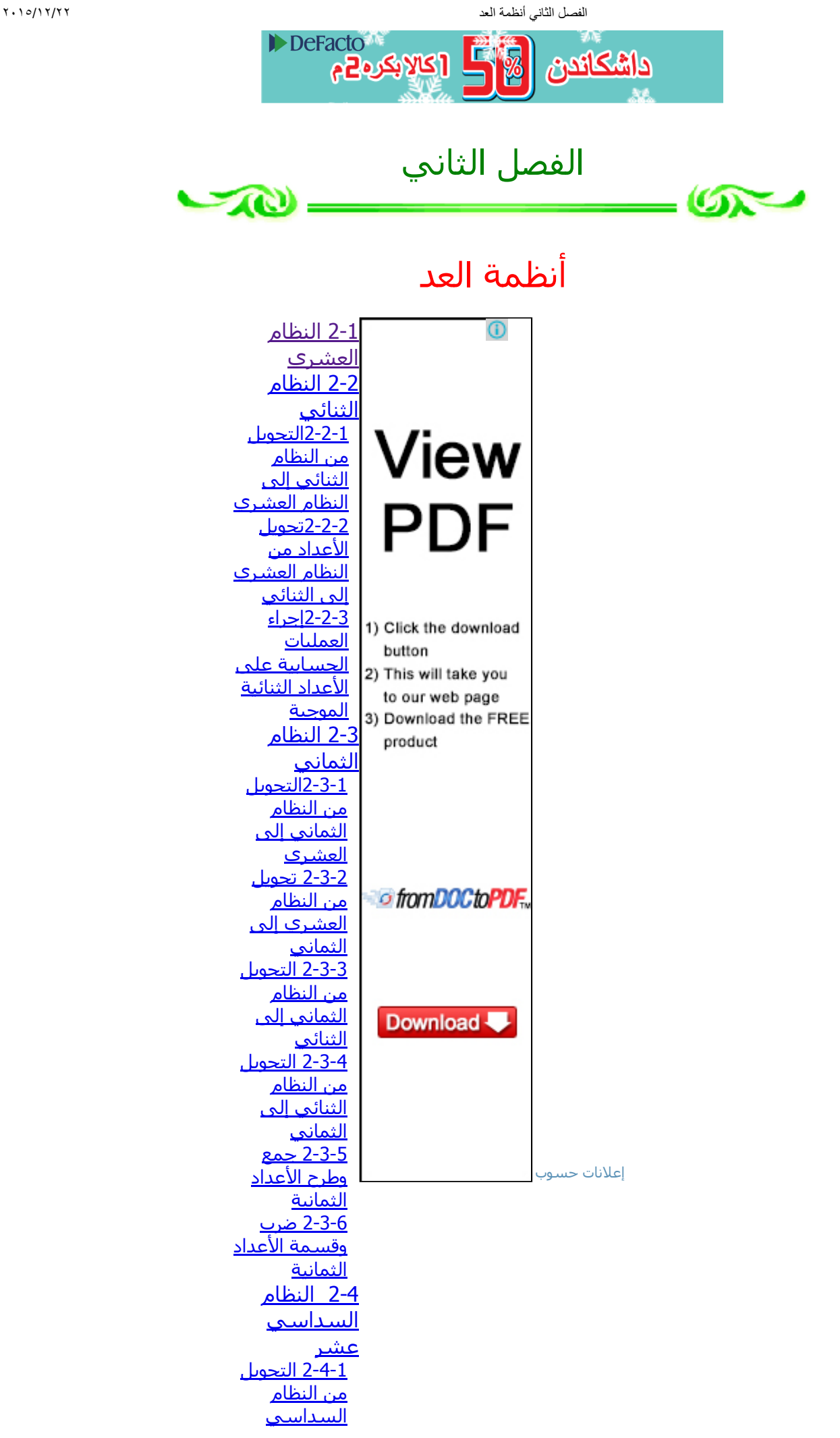

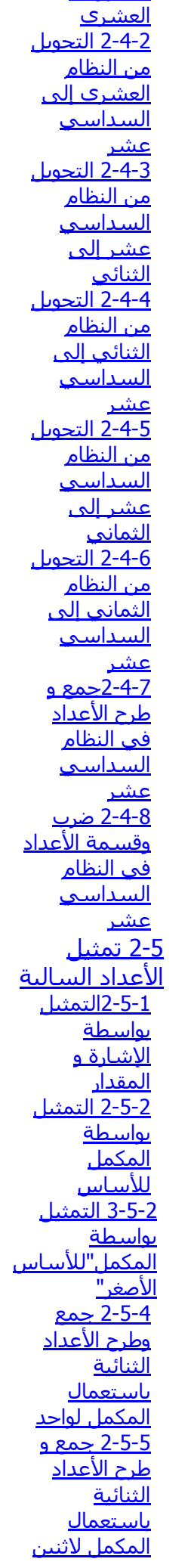

عشر إلى

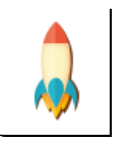

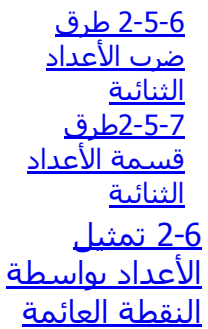

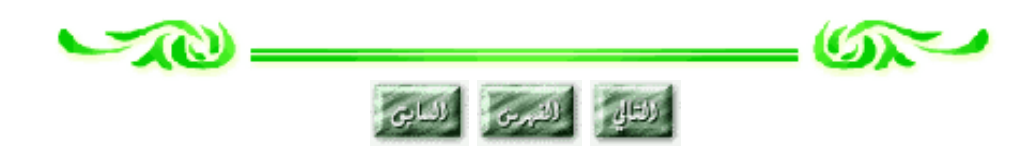

#### 21 النظام العشري System Decimal :

يعتبر النظام العشري أكثر أنظمة العد استعمالاً من قبل الإنسان, وقد سمي بالعشري لأنه يتكون من عشرة أرقام هي(..0 9) و التي بدورها تشكل أساس نظام العد العشري. وبشكل عام يمكن القول أن أساس أي نظام عد Base يساوي عدد الأرقام المستعملة لتمثيل الأعداد فيه, وهو يساوي كذلك أكبر رقم في النظام مضافاً إليه واحد. تمثل الأعداد في النظام العشري بواسطة قوى الأساس 10 وهذه تسمي بدورها أوزان خانات العدد ومثال ذلك العدد العشري : N= 7x10 $^3$ +1x10 $^2$  + 2x10 $^1$ + 9 x 10 $^1$  + 4x10 $^1$  + 5x10 $^2$  : حيث يمكن كتابته على النحو التالي : N= 7x10 $^3$  +1x10 $^2$  + 2x10 $^1$ 

#### <span id="page-2-0"></span>22 النظام الثنائي System Binary :

إن الأساس المستعمل في النظام الثنائي هو 2 ويتكون هذا النظام من رقمين فقط هما 0 و1 ويسمى كل منهما رقماً ثنائياً . Binary Digit ولتمثيل كل من الرقمين 0 و 1 فأنه لا يلزم إلا خانة واحدة, ولهذا السبب أصبح من الشائع أطلاق اسم بت Bit على الخانة التي يحتلها الرقم داخل العدد الثنائي.

#### <span id="page-2-2"></span>221 التحويل من النظام الثنائي إلى النظام العشري :

لتحويل أي عدد ثنائي إلى مكافئه العشري فإنه يجب علينا استعمال قانون التمثيل الموضعي للأعداد. و ينطبق هذا القانون عندما يكون الرقم الثنائي صحيحاً أو كسراً مع مراعاة أن أساس نظام العد هنا هو 2 .

$$
\mathsf{N} = \mathsf{a}_{\mathsf{n}} \mathsf{R}^{\mathsf{n}} + \mathsf{a}_{\mathsf{n}\text{-}1} \mathsf{R}^{\mathsf{n}\text{-}1} + \mathsf{a}_{\mathsf{n}} \mathsf{R}^{\mathsf{n}} + \mathsf{a}_{\mathsf{n}\text{-}1} \mathsf{R}^{\mathsf{n}\text{-}1} + \mathsf{a}_{\mathsf{n}\text{-}1} \mathsf{R}^{\mathsf{m}\text{-}1}
$$
12-2  
2-1 **م**شهد يوضح عملية تحويل العدد الثنائي التالى، للىر مكافئه العشرى:

$$
(11001.011) \xrightarrow{1} 0 \xrightarrow{1} 0 \xrightarrow{1} 0
$$
  
\n
$$
N = 1 \times 2^4 + 1 \times 3 + 1 \times 1 + \frac{1}{4} + \frac{1}{8} = 25.625
$$
  
\n
$$
(11001.011) = (25.625)_{10}
$$

22 مشهد يوضح عملية التحويل العدد [الكسرى](http://computer.atlas4e.com/Project_E1/Project/chapter02/A2.html) من النظام الثنائي إلى العشري

<span id="page-2-1"></span>222 تحويل الأعداد من النظام العشري إلى الثنائي :

• تحويل الأعداد العشرية الصحيحة الموجبة :

لتحويل أي عدد صحيح موجب من النظام العشري إلى الثنائي نستعمل طريقة الباقي Method Remainder الموضحة كالآتي:

.1 أقسم العدد العشري على الأساس 2 .

.2 أحسب باقي القسمة الذي يكون أما 1 أو 0 .

.3 أقسم ناتج القسمة السابق على الأساس 2 كما في خطوة (1).

.4 أحسب باقي القسمة كما في خطوة (2).

.5 استمر في عملية القسمة وتحديد الباقي حتى يصبح خارج القسمة الصحيح صفرا.ً

.6 العدد الثنائي المطلوب يتكون من أرقام الباقي مقروءة من الباقي الأخير إلى الأول (لاحظ أن الباقي الأول يمثل LSD بينما يمثل الباقي الأخير MSD ).

مثال لتحويل الرقم 12 من النظام العشري إلى الثنائي نتبع الآتي:

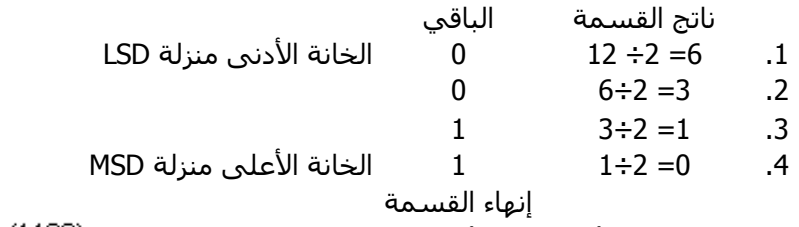

فيكون الناتج (من أسفل إلى أعلى ومن اليسار إلى اليمين):

23 مشهد يوضح عملية تحويل العدد [العشري](http://computer.atlas4e.com/Project_E1/Project/chapter02/A3.html) الصحيح إلى الثنائي

• تحويل الكسر العشري إلى ثنائي:لتحويل الكسر العشري إلى مكافئة الثنائي نضرب الكسر في الأساس 2 عدداً معيناً من المرات حتى نحصل على ناتج ضرب يساوي صفراً أو حتى نحصل على الدقة المطلوبة.

> مثال لتحويل الكسر العشري إلى مكافئة الثنائي:

$$
\begin{array}{c|c}\n & 0 & 75 \\
\hline\n1 & 50 \\
\hline\n\end{array}
$$
\n
$$
\begin{array}{c|c}\n1 & 50 \\
\hline\n2 \\
\hline\n2 \\
\hline\n0\n\end{array}
$$
\n
$$
(0.75)10 = (0.11)2
$$

فيكون الناتج (من أعلى إلى أسفل ومن اليسار إلى اليمين) :

مثال لتحويل الكسر العشري 0،126 إلى مكافئة الثنائي بدقة تصل إلى أربعة أرقام ثنائية:

> 126  $\overline{2}$ **MSD** 252  $\overline{0}$  $\frac{252 \times 2}{2 \times 1000 \times 1000 \times 10$  $\overline{0}$ LŜD

 $(1.126)_{10} = (0.0010)_{2}$ 

فيكون الناتج (من أعلى إلى أسفل ومن اليسار إلى اليمين) :

24 مشهد يوضح عملية تحويل الكسر [العشري](http://computer.atlas4e.com/Project_E1/Project/chapter02/A4.html) إلى الثنائي

•تحويل العدد العشري الكسرى: يتم تحويل كل جزء على حدة ثم تضم النتائج مع بعض لتعطي النتيجة المطلوبة.

مثال تحويل العدد العشري 10،15 إلى مكافئة

#### الثنائي:

الحل: .1حول الجزء الصحيح إلى مكافئه الثنائي: ناتج القسمة الباقي .1 5= 2÷ 10 0 الخانة الأدنى منزلة LSD 1  $5 \div 2 = 2$  .2 0  $2 \div 2 = 1$  .3 .4 0= 2÷1 1 الخانة الأعلى منزلة MSD إنهاء القسمة  $(10)<sub>10</sub>$  (1010)<sub>2</sub> يكون الناتج (من أعلى إلى أسفل ومن اليسار إلى اليمين) : .2ثم نحول الجزء الكسري كما يلي: 0 15  $\overline{2}$  $\overline{30}$ **MSD**  $\overline{0}$  $\overline{2}$  $\frac{1}{60}$  x

 $\boldsymbol{0}$ 

 $\mathbf{1}$ 

 $(0.15)_{10} = (0.001)_{2}$ 

LSD

الناتج الكلي:  $\frac{1}{2}$  (1010.001) = (1010.001)

#### <span id="page-4-0"></span>223 إجراء العمليات الحسابية على الأعداد الثنائية الموجبة:

 $\frac{2^x}{x^2}$  $\frac{1}{20}$  x

يمكن إجراء العمليات الحسابية من جمع و طرح و ضرب وقسمة كما هو الحال في النظام العشري مع مراعاة أن أساس النظام المستعمل هنا هو .2

•عملية الجمع : لو أخذنا عددين ثنائيين B,A وكان كل منهما يتكون من خانة واحدة فقط Bit , وبما أن كل خانة يمكن أن تكون أما 0 أو 1 فإنه يوجد للعددين معاً أربع احتمالات كالآتي:

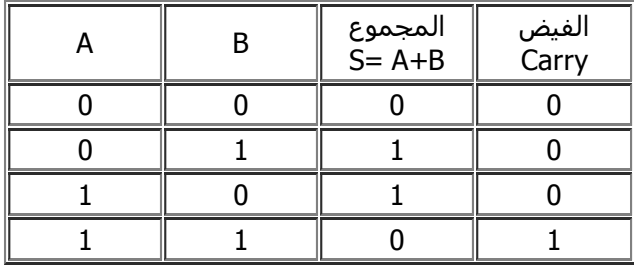

أما إذا كانت الأعداد الثنائية مكونة من أكثر من خانة واحدة فإن عملية الجمع تنفذ بنفس طريقة الجمع في النظام العشري مع مراعاة أن أساس النظام العد المستعمل هو .2

 $(101)_2 + (011)_2 = ( ? )_2$  مثال $(1)$ : جمع العددين الثنائيين  $(1)$ 

$$
\begin{array}{ll}\n\text{if } \text{if } 111 \\
\text{if } 101 \\
\text{if } 1000 \\
\text{if } 1000\n\end{array}
$$
\n
$$
\begin{array}{ll}\n111 \\
+ & \\
1000 \\
\text{(101)}_{2} + (011)_{2} = (1000)_{2} : \text{gil } 1\n\end{array}
$$

 $(101101)_{2}$  +  $(1011)_{2}$  =  $(?)_{2}$ مثال(2): جمع العددين الثنائيين

$$
+\n101101\n+\n1001011\n(101101)_2 + (1011)_2 = (111000)_2 : \text{g} = 1
$$

25 مشهد يوضح عملية جمع الأعداد [الثنائية](http://computer.atlas4e.com/Project_E1/Project/chapter02/A5.html)

•عملية الطرح (إذا كان المطروح أقل من المطروح منه):لو أخذنا عددين ثنائيين B,A وكان كل منهما يتكون من خانة واحدة فقط, فإنه توجد الاحتمالات التالية لعملية الطرح تكون كالآتي:

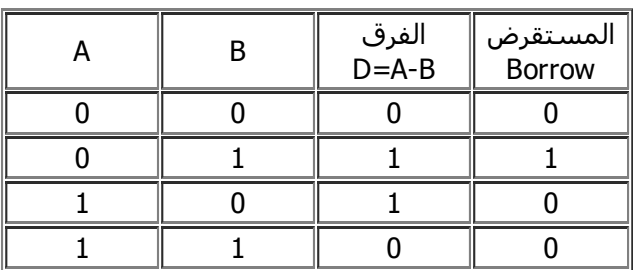

مثال(1): اطرح العددين الثنائيين

$$
\frac{-\frac{110}{010}}{100}
$$
  

$$
(110)_{2} \cdot (010)_{2} = (100)_{2} : \text{g} = 100
$$

(1010) 
$$
_{2}
$$
 - (111)  $_{2}$  = ( ?)  $_{2}$    
010  
1010  
0111  
0011  
1010  $_{2}$  - (111)  $_{2}$  = (011)  $_{2}$  :  $_{2}$ 

26 مشهد يوضح عملية طرح الأعداد [الثنائية](http://computer.atlas4e.com/Project_E1/Project/chapter02/A6.html)

•عملية الضرب:

(101) مثال(1)ما هو ناتج ضرب العددين الثنائيين  $\left(\begin{array}{cc} 2 \end{array}\right)_2$  (101)  $\left(\begin{array}{cc} 1 & 0 \end{array}\right)_2$  $x \frac{101}{10}$ <br>000 101  $\overline{1010}$  $(101)$ الناتج :  $(1010)$  =  $(1010)$   $(101)$ 

27 مشهد يوضح عملية ضرب الأعداد [الثنائية](http://computer.atlas4e.com/Project_E1/Project/chapter02/A7.html)

• عملية القسمة:

مثال(1)ما هو ناتج قسمة على

 $(1001)<sub>2</sub>+(11)<sub>2</sub>$  = الناتج : 11)<sub>2</sub>

<span id="page-6-2"></span>23 النظام الثماني System Octal :

كما هو معروف فإن أساس النظام الثماني هو العدد 8.وتتكون رموز هذا النظام من الأرقام  $(2,1,0)$ ......7).

<span id="page-6-0"></span>231التحويل من النظام الثماني إلى العشري:

للتحويل من النظام الثماني إلى النظام العشري يستعمل قانون التمثيل الموضعي للأعداد مع مراعاة أن أساس نظام العد هنا هو 8 .

> مثال حول العدد الثماني إلى مكافئه العشري ؟

$$
\begin{array}{r}\n4.2 \quad 1 & 0 \\
2 & 0 & 6\n\end{array}\n\quad \int \frac{-1}{7} \frac{-2}{5} \, dx
$$
\n
$$
N = 2 \times 6^2 + 0 \times 8^1 + 6 \times 8^0 + 7 \times 8^1 + 5 \times 8^2
$$
\n
$$
N = 2 \times 64 + 6 \times 1 + 7 \times \frac{1}{8} + 5 \times \frac{1}{64}
$$
\n
$$
N = 128 + 6 + \frac{7}{8} + \frac{5}{64}
$$
\n
$$
N = 134 + 0.875 + 0.078125
$$
\n
$$
N = 134.953125
$$
\n
$$
Q \cap R = 751 = 134.953125
$$

 $(206.75)_{\circ}$  = (134.95312)  $_{10}$  : الناتج

28 مشهد يوضح عملية التحويل من النظام الثماني إلى [العشري](http://computer.atlas4e.com/Project_E1/Project/chapter02/A8.html)

<span id="page-6-1"></span>232 تحويل من النظام العشري إلى الثماني:

•تحويل الأعداد الصحيحة الموجبة:لتحويل أي عدد صحيح موجب من النظام العشري إلى الثماني نستعمل طريقة الباقي المشروحة في النظام الثنائي مع مراعاة أن الأساس الجديد هو .8 مثال حول العدد العشري 122 إلى مكافئه الثماني؟

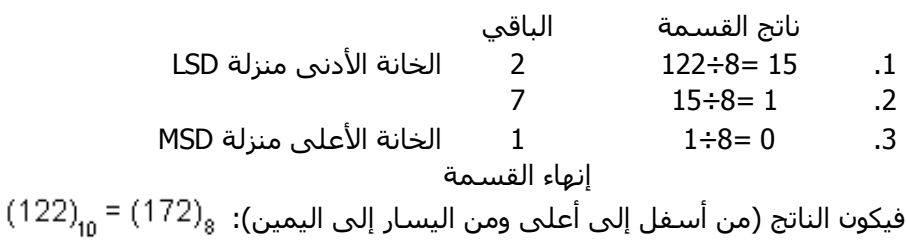

•تحويل الكسر العشري إلى مكافئه الثماني:لتحويل الكسر العشري إلى مكافئه الثماني فإننا نضرب الكسر في الأساس 8 عدداً معيناً من المرات حتى نحصل على ناتج ضرب يساوي صفراً أو حتى نحصل على الدقة المطلوبة. مثال حول الكسر العشري 0.615 إلى مكافئه الثماني المكون من 4 خانات فقط.

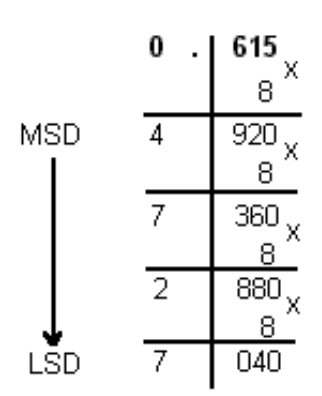

فيكون الناتج (من أعلى إلى أسفل ومن اليسار إلى اليمين) :

•تحويل العدد العشري الكسري:في هذه الحالة نحول كل جزء على انفراد٬ ثم نضم الناتج مع بعض للحصول على الجواب المطلوب.

مثال حول العدد العشري 982،42 إلى مكافئه الثماني؟

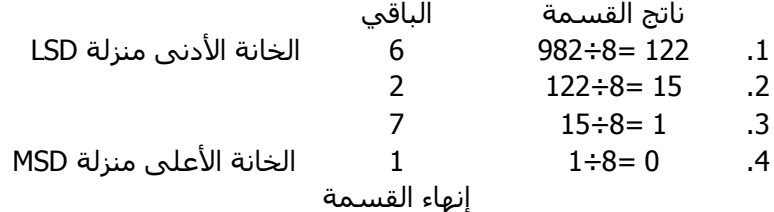

فيكون الناتج (من أسفل إلى أعلى ومن اليسار إلى اليمين):

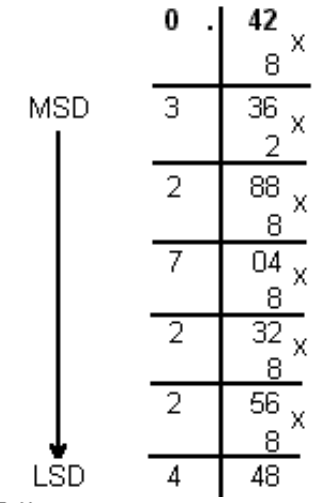

فيكون الناتج (من أعلى إلى أسفل ومن اليسار إلى اليمين): العدد المطلوب:<br>(982.42) = (1726.327224) = (982.42)

29 مشهد يوضح عملية التحويل من النظام [العشري](http://computer.atlas4e.com/Project_E1/Project/chapter02/A9.html) إلى الثماني

<span id="page-7-1"></span>233 التحويل من النظام الثماني إلى الثنائي:

لتحويل أي عدد ثماني إلى مكافئه الثنائي نستبدل كل رقم من أرقام العدد الثماني بمكافئه الثنائي المكون من ثلاث خانات و بذلك ينتج لدينا العدد الثنائي المكافئ للعدد الثماني المطلوب تحويله.

مثال حول العدد الثماني  $\ket{772.5}$  إلى مكافئه الثنائي ؟

$$
\begin{bmatrix} 7 & 7 & 2 & 5 \\ \downarrow & \downarrow & \downarrow & \downarrow \\ 111 & 111 & 010 & 101 \\ (772.5)_8 & = (1111111010.101)_2 \end{bmatrix}
$$

210 مشهد يوضح عملية التحويل من النظام [الثماني](http://computer.atlas4e.com/Project_E1/Project/chapter02/A10.html) إلى الثنائي

#### <span id="page-7-0"></span>234 التحويل من النظام الثنائي إلى الثماني:

لتحويل الأعداد الثنائية الصحيحة إلى ثمانية نتبع الخطوات التالية:

- .1 نقسم العدد الثنائي إلى مجموعات كل منها مكون من ثلاث خانات٬ و يجب أن نبدأ التقسيم من الرقم الأقل أهمية(LSD( .
	- .2 إذا كانت المجموعة الأخيرة غير مكتملة فإننا نضيف في نهايتها الرقم صفر حتى تصبح مكونة من ثلاث خانات ثنائية.
		- .3 نضم الأرقام الثمانية معاً للحصول على العدد المطلوب.
		- .4 في حالة الكسور الثنائية نبدأ بالتقسيم إلى مجموعات من الخانة القريبة على الفاصلة.

مثال: حول العدد الثنائي التالي إلى مكافئه الثماني؟ 001 011 011 010 .101 100 J J J J  $1$  3 3 2 5 4<br>(1011011010.1011)<sub>2</sub> = (1332.54)<sub>8</sub>

211 مشهد يوضح عملية التحويل من النظام الثنائي إلى النظام [الثماني](http://computer.atlas4e.com/Project_E1/Project/chapter02/A11.html)

## <span id="page-8-1"></span>235 جمع وطرح الأعداد الثمانية:

•جمع الأعداد الثمانية:عند جمع الأعداد الثمانية نتبع نفس الطريقة في حالة الأعداد العشرية مع مراعاة أن أساس نظام العد هو .8

مثال اجمع العددين الثمانيين: الناتج:

طرح الأعداد الثمانية:

مثال (1) اطرح العددين: 
$$
_{8} = ( ? )_{8} =
$$
  
\n260  
\n123  
\n135  
\n136  
\n137  
\n260<sub>8</sub> = (135)  
\n261  
\n262  
\n263  
\n264  
\n265  
\n269  
\n269  
\n261  
\n262  
\n263  
\n264  
\n265  
\n266  
\n269  
\n269  
\n261  
\n262  
\n269  
\n269  
\n261  
\n262  
\n263  
\n264  
\n265  
\n269  
\n269  
\n269  
\n269  
\n261  
\n262  
\n263  
\n264  
\n265  
\n269  
\n269  
\n269  
\n269  
\n269  
\n260  
\n261  
\n262  
\n263  
\n263  
\n264  
\n265  
\n268  
\n269  
\n269  
\n269  
\n269  
\n269  
\n269  
\n269  
\n269  
\n269  
\n269  
\n269  
\n269  
\n269  
\n269  
\n269  
\n269  
\n269  
\n269  
\n269  
\n269  
\n269  
\n269  
\n269  
\n269  
\n269  
\n269  
\n269  
\n269  
\n269  
\n269  
\n269  
\n269  
\n269  
\n269  
\n269  
\n269  
\n269  
\n269  
\n260  
\n269  
\n269  
\n269  
\n269  
\n269  
\n269  
\n269  
\n269  
\n269  
\n269  
\n269  
\n269  
\n269  
\n269  
\n269  
\n269  
\n269  
\n269  
\n269  
\n269  
\n269  
\n269  
\n269  
\n269  
\n269  
\n269  
\n269  
\n269  
\n26

مثال (2) اطرح العددين: الناتج:

### <span id="page-8-0"></span>236 ضرب وقسمة الأعداد الثمانية:

يمكن تلخيص حقائق الضرب في <u>الحدول ضرب الأعداد [الثمانية](javascript:displayWindow()</u> مثال:أوجد حاصل الضرب :  $(726)_\mathrm{g}$ x (3) $_\mathrm{g}$  = (2602) $_\mathrm{g}$  : الناتج :

مثال:أوجد ناتج عملية القسمة التالية:

$$
(2602)8 ÷ (3)8 = (?)8
$$
  

$$
\begin{array}{r}0726 \\
3 \overline{)2602} \\
-25 \\
\hline\n010 \\
-\underline{6} \\
22 \\
-22 \\
\hline\n00 \\
(2602)8 ÷ (3)8 = (726)8 : 8 will\n\end{array}
$$

ويمكن أجراء عملية الضرب أو القسمة بتحويل الأعداد المراد ضربها أو قسمتها إلى مكافئها الثنائي أو العشري وأجراء العملية المطلوبة ومن ثم تحويل الناتج إلى مكافئه الثماني.

#### <span id="page-9-1"></span>24 النظام السداسي عشر:

إن أساس هذا النظام هو العدد 16 و الجدول التالي يبين رموز(أرقام) هذا النظام و الأعداد العشرية التي تكافؤها.

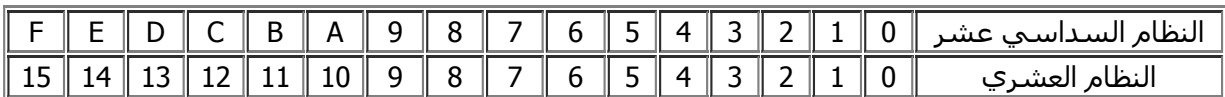

<span id="page-9-0"></span>241 التحويل من النظام السداسي عشر إلى العشري:

للتحويل من النظام السداسي عشر إلى العشري نستعمل قانون التمثيل الموضعي للأعداد مع مراعاة أن أساس هذا النظام هو 16.

مثال (1) حول العدد  $(2AF3)_{16}$  إلى مكافئه العشري؟<br>واديه المعاملة العدد إلى مكافئه العشري

الناتج:

مثال (2) حول العدد  $\langle 0.3A\rangle_{\rm 16}$  إلى مكافئه العشري؟  $N = 3 \times 16^{1} + A \times 16^{2}$ N =  $3x\frac{1}{16}$  +  $10x\frac{1}{256}$  $N = 0.1875 + 0.0390625$  $N = 0.2265625$  $(0.3A)_{16}$  =  $(0.2265625)_{10}$ الناتج:

212 مشهد يوضح عملية التحويل من النظام [السداسي](http://computer.atlas4e.com/Project_E1/Project/chapter02/A12.html) عشر إلى النظام العشري

<span id="page-9-2"></span>242 التحويل من النظام العشري إلى السداسي عشر:

•لتحويل الأعداد الصحيحة الموجبة من النظام العشري إلى السداسي عشر: نستعمل طريقة الباقي و ذلك بالقسمة على الأساس.16

مثال (1) حول العدد العشري إلى مكافئه السداسي عشر؟ ناتج القسمة الباقي

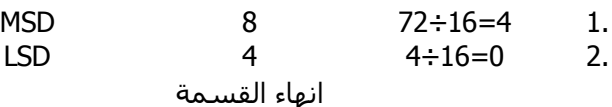

 $(72)_{10}$  =  $(48)_{16}$  : الناتج

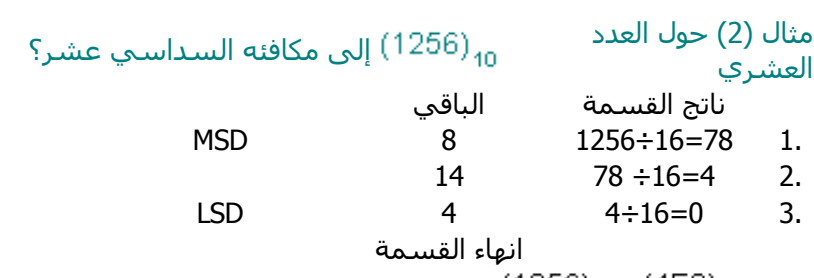

الناتج: 1256) = 1256)<sub>10</sub>

213 مشهد يوضح عملية التحويل من النظام العشري إلى النظام [السداسي](http://computer.atlas4e.com/Project_E1/Project/chapter02/A13.html) عشر

•لتحويل الأعداد العشرية الكسرية: فإننا نضرب الكسر في الأساس 16 ثم نضرب الناتج في الأساس 16 و هكذا حتى نحصل على الدقة اللازمة.

> مثال حول العدد العشري إلى مكافئه السداسي عشر٬ على أن يكون الجواب مكوناً من 4 أرقام؟

$$
\begin{array}{r|rrrr}\n & & & & 0 & \cdot & 12 & \times \\
 & & & & & & 16 & \times \\
 & & & & & & & 16 & \times \\
 & & & & & & & 16 & \times \\
 & & & & & & & 16 & \times \\
 & & & & & & & 16 & \times \\
 & & & & & & & & 16 & \times \\
 & & & & & & & & 16 & \times \\
\hline\n & & & & & & & & 16 & \times \\
 & & & & & & & & & 16 & \times \\
\hline\n & & & & & & & & & 16 & \times \\
\hline\n & & & & & & & & & 16 & \times \\
\hline\n & & & & & & & & & 16 & \times \\
\hline\n & & & & & & & & & 16 & \times\n\end{array}
$$

 $(0.12)_{10}$  =  $(0.1EBB)_{16}$  الناتج:

### <span id="page-10-1"></span>243 التحويل من النظام السداسي عشر إلى الثنائي:

•لتحويل أي عدد من النظام السداسي عشر إلى مكافئه الثنائي نتبع الآتي:

مثال حول العدد السداسي سات كوت العدد السلداستي (D39A)<sub>16 ،</sub><br>عشر .1 نستبدل الخانات المكتوبة بدلالة الحروف إن وجدت في العدد بالأعداد العشرية المكافئة لها. .2 نستبدل كل عدد عشري بمكافئه الثنائي المكون من أربعة خانات. 1101 0011 1001 1010

> .3 ثم نضم الأرقام الثنائية مع بعضها لنحصل على العدد المطلوب:

 $(D39A)_{16}$  = (1101001110011010)<sub>2</sub>

214 مشهد يوضح عملية التحويل من النظام [السداسي](http://computer.atlas4e.com/Project_E1/Project/chapter02/A14.html) عشر إلى النظام الثنائي

<span id="page-10-0"></span>244 التحويل من النظام الثنائي إلى السداسي عشر:

•لتحويل أي عدد صحيح من النظام الثنائي إلى السداسي عشر نتبع الآتي:

.1 4نقسم العدد الثنائي إلى مجموعات كل منها يتكون من خانات مع مراعاة أن يبدأ التقسيم من الرقم الأقل أهمية (LSD(. مثال العدد الثنائي التالي يصبح تقسيمه إلى مجموعات كالآتي:

1 0100 1101 1011 1100 1101

.2 إذا كانت المجموعة الأخيرة غير مكتملة فإننا نضيف في نهايتها الصفر حتى تصبح مكونة من أربعة خانات: 0001 0100 1101 1011 1100 1101

.3 نحول كل مجموعة ثنائية إلى مكافئها في النظام العشري:

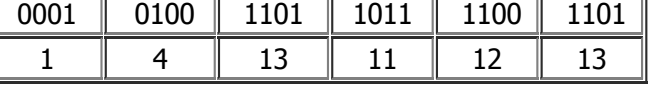

.4 نستبدل كل رقم عشري(من الخطوة السابقة) أكبر من9 بدلالة حروف النظام السداسي عشر:

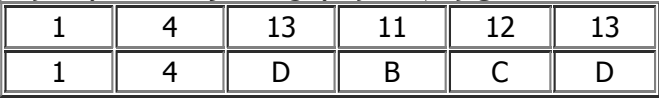

.5نضم الأرقام الناتجة مع بعضها لنحصل على الجواب المطلوب في النظام السداسي 14DBCD عشر:

.6إذا كان العدد الثنائي كسراً نبدأ بالتقسيم إلى مجموعات من الخانة القريبة على الفاصلة ثم نتبع باقي الخطوات المشروحة سابقا.

215 مشهد يوضح عملية التحويل من النظام الثنائي إلى [السداسي](http://computer.atlas4e.com/Project_E1/Project/chapter02/A15.html) عشر

## <span id="page-11-0"></span>245 التحويل من النظام السداسي عشر إلى الثماني:

•لتحويل أي عدد من النظام السداسي عشر إلى النظام الثماني: نقوم أولاً بتحويله إلى النظام الثنائي كما مر معنا سابقاً و ذلك باستبدال كل رقم من أرقام العدد السداسي عشر إلى مكافئه الثنائي المكون من أربعة خانات٬ و بعد ضم الأرقام الثنائية إلى بعضها نقوم مرة أخرى بتقسيمها إلى مجموعات من ثلاثة خانات و نستبدل كل مجموعة برقم ثماني و بذلك نكون قد حصلنا على العدد الثماني المطلوب.

# مثال حولي العدد السداسي عشر $\left(\textrm{B51.DF2}\right)$ إلى مكافئه الثماني:

الحل: .1نقوم بتحويل العدد السداسي عشر إلى مكافئه الثنائي

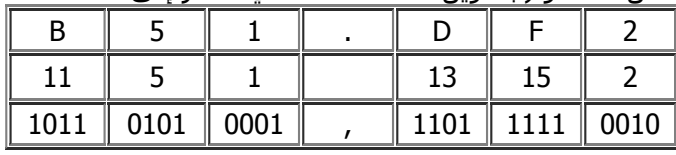

.2 ثم نعيد تقسيم العدد الثنائي إلى مجموعات كل منها يتكون من ثلاثة خانات ثنائية ثم نكتب العدد الثماني المكافيء لكل مجموعة:

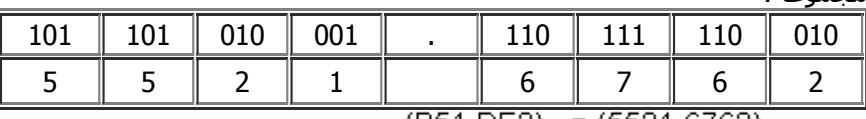

الناتج: (B51.DF2)<sub>16</sub> = (5521.6762)

216 مشهد يوضح عملية التحويل من النظام [السداسي](http://computer.atlas4e.com/Project_E1/Project/chapter02/A16.html) عشر إلى الثماني

### <span id="page-11-1"></span>246 التحويل من النظام الثماني إلى السداسي عشر:

•لتحويل أي عدد ثماني إلى النظام السداسي عشر: نقوم أولاً بتحويله من الثماني إلى الثنائي٬ ثم نقسم العدد الثنائي الناتج إلى مجموعات كل منها يتكون من أربعة خانات٬ و نقوم باستبدال كل مجموعة منها بما يكافؤها في النظام السداسي عشر.

مثال حول العدد الثماني  $\ket{163.45}$ إلى مكافئه السداسي عشر:

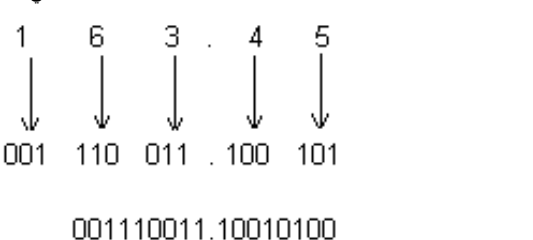

\n
$$
\sqrt{3} \quad\n \sqrt{9} \quad\n 4
$$
\n  
\n $(163.45)_{\text{s}} = (73.94)_{\text{16}} : \text{g} = 1$ \n

217 مشهد يوضح عملية التحويل من النظام الثماني إلى [السداسي](http://computer.atlas4e.com/Project_E1/Project/chapter02/A17.html) عشر

<span id="page-12-1"></span>247 جمع و طرح الأعداد في النظام السداسي عشر:

عند جمع وطرح الأعداد في النظام السداسي عشر نتبع نفس الأسلوب المستعمل في النظام العشري مع مراعاة أن أساس هذا النظام هو .16

> $(6AD)_{16} + (253)_{16} = ( ? )_{6}$  مثال(1) اجمع العددين التاليين:  $6AD$ <br> $+ 253$ <br>900 الناتج: مثال(2) اجمع العددين التاليين: - FBF<br>- FBF<br>- ABE<br>- 1A2D<br>(FBF)<sub>16</sub> + (ABA)<sub>16</sub> = (1A2D)<sub>16</sub> : الناتج: مثال(3) اطرح العددين التاليين: 1<sub>6</sub> (<sup>2</sup>) 1<sub>6</sub> (4ED)<sub>16</sub> (426)<br>AED  $\frac{1}{207}$  (AED)<sub>16</sub> - (826)<sub>16</sub> = (2C7)<br>الناتج: <sub>16</sub> - (826)<sub>16</sub> = (2C7) مثال(4) اطرح العددين التاليين: 8BE – TDF<br>TDF<br>الناتج: (16 (PF) 16 (DF) 16 (B8E)<br>الناتج: 16 (PF) 16 (PF) 16

<span id="page-12-0"></span>248 ضرب وقسمة الأعداد في النظام السداسي عشر :

يمكن تلخيص حقائق الضرب في <u>الحدول ضرب الأعداد في النظام [السداسي](javascript:displayWindow() عشر</u> مثال:أوجد حاصل الضرب :

(A14)<sub>16</sub>x (5)<sub>16</sub> = (?)<sub>16</sub>  
\n
$$
\begin{array}{r}1\\A\ 1\\ \underline{x} \\ \underline{-5}\\3\ 2\ 6\ 4\end{array}
$$
\n(A14)<sub>16</sub>x (5)<sub>16</sub> = (3264)<sub>16</sub> :  $\approx$ 

مثال:أوجد ناتج عملية القسمة التالية:

$$
(3264)16 ÷ (5)16 = (?)16\n\n 0 A 14\n\n 5 32 64\n\n-32\n\n0 0 6\n\n- 5\n\n14\n\n- 14\n\n0 0
$$

 $(3264)_{16}$  +  $(5)_{16}$  =  $(A14)_{16}$  : الناتج )

ويمكن أجراء عملية الضرب أو القسمة بتحويل الأعداد المراد ضربها أو قسمتها إلى مكافئها الثنائي أو العشري وأجراء العملية المطلوبة ومن ثم تحويل الناتج إلى مكافئه السداسي عشر.

## <span id="page-13-2"></span>25 تمثيل الأعداد السالبة:

في العمليات الرياضية العادية يسمى العدد سالباً إذا سبقته إشارة الناقص()٬ و يسمى موجباً إذا سبقته إشارة الزائد(+) أما في الحاسوب فتستعمل ثلاث طرق لتمثيل الأعداد السالبة و هي:

- 1- التمثيل بواسطة الإشارة و المقدار Signed-Magnitude Representation.
- 2- التمثيل بواسطة العدد المكمل للأساس Radixed-Complement Representation.
- 3- التمثيلَ بواسطة العدد المكمل للأساس المصغر Diminished Radix Complement Representation.

## <span id="page-13-1"></span>251التمثيل بواسطة الإشارة و المقدار:

لتمثيل الأعداد الثنائية داخل الحاسوب٬ اصطلح على استعمال الرقم"0" ليدل على الإشارة الموجبة و الرقم"1" ليدل على الإشارة السالبة. و يتكون العدد الممثل بهذه الطريقة من جزئين هما: الإشارة و المقدار. مثل العددين <sup>24,</sup> 2<sup>4-</sup> في كل من النظامين العشري و الثنائي بواسطة طريقة التمثيل بالإشارة و المقدار؟

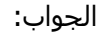

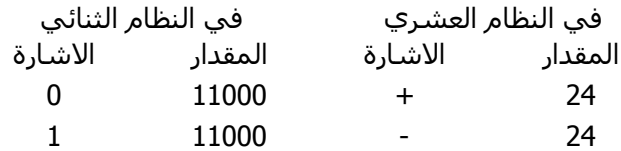

و عند التعامل مع الأعداد الثنائية الممثلة بالإشارة و المقدار٬ توضع عادة فاصلة بين خانة الإشارة و المقدار ويمكن كذلك وضع خط صغير تحت خانة الإشارة٬ أو يمكن استعمال الفاصلة و الخط الصغير معا.ً

#### <span id="page-13-0"></span>2-5-2 التمثيل بواسطة المكمل للأساس Radixed-Complement Representation :

نفترض وجود العددN ممثلاً بنظام عد أساسهR٬ ونفترض كذلك أن هذا العدد يتكون من n خانة صحيحة و m خانة كسرية٬ و سنرمز لمكمل العددNعلى الأساسR٬ بالرمز حيث يمكن حساب العدد  $\bar{\mathsf{N}}$  حسب العلاقة التالية:  $\bar{\mathsf{N}}$ 

$$
\overline{N} = R^n - N \quad \dots \dots \dots \dots \quad (1)
$$

ويسمى العدد  $\overline{\mathsf{N}}$  في النظام العشري"بالمكمل لعشرة" $(\overline{\mathsf{N}}\,$  . في النظام العشري و في النظام الثنائي"بالمكمل لاثنين"(2's Complement).

> .<br>مثال (1) جد المكمل لعشرة للعدد <sup>320.52</sup> : الحل:  $\overline{N} = R^{n} - N$

 $= 10^{3} - 320.52$  $= 1000 - 320.52$  $\overline{N}$  = 679.48

مثال(2) جد المكمل لاثنين للعدد الثنائي $1.1$ 10: الحل:  $\overline{N}$  = 2<sup>3</sup> - 101.1  $= 1000 - 101.1$  $= 10.1$ 

<span id="page-14-0"></span>352 التمثيل بواسطة المكمل"للأساس الأصغر" Representation Complement Radix Diminished :

يسمى أساس نظام العد مصغراً إذا كان ينقص بمقدار واحد عن الأساس الأصلي. فمثلاً الأساس المصغر للنظام الثنائي هو 1 و كذلك الأساس المصغر للنظام العشري هو9. و يرمز للمكمل للأساس المصغر بالرمز  $\overline{\overline{\mathsf{N}}}$  حسب العلاقة التالية:  $\overline{\overline{\mathsf{N}}} = \overline{\mathsf{R}}^\mathsf{n}$  - N -  $\overline{\overline{\mathsf{N}}}$  = (2)

حيث أن: R:أساس نظام العد. N:العدد المطلوب إيجاد مكمله للأساس المصغر. n:عدد خانات الجزء الصحيح. m:عدد خانات الجزء الكسري. يسمى المكمل للأساس المصغر في النظام العشري"بالمكمل لتسعة"(Complement s'9 (ويسمى في النظام الثنائي"بالمكمل لواحد"(1's Complement). مثال(1) جد المكمل لتسعة للعدد320.52: الحل:  $\overline{\overline{N}}$  = 10<sup>3</sup> - 320.52 - 10<sup>2</sup>  $\overline{N}$  = 1000 - 320.52 - 0.01  $\overline{\overline{N}}$  = 679.47

> مثال(2) جد المكمل لواحد للعدد الثنائي : الحل:  $\overline{\overline{N}}$  = 2<sup>3</sup> - 101.1 - 2<sup>-2</sup>

 $\overline{\overline{N}}$  = 1000 - 101.1 - 0.1  $\overline{\overline{N}}$  = 10.0

• المكمل لواحد Complement s':1

بالإضافة إلى الطريقة المشروحة فيما سبق فإنه من الأسهل اتباع القاعدة التالية للحصول على المكمل لواحد لأي عدد ثنائي فإنه سالب:(للحصول على المكمل لواحد لأي عدد ثنائي فإنه يلزم أن نعكس خانات ذلك العدد بحيث نستبدل الواحد بالصفر والصفر بالواحد). مثال جد المكمل لواحد للعدد الثنائي : الحل: نعكس خانات العدد باستبدال الصفر بالواحد و الواحد بالصفر الجواب هو:

• المكمل لاثنين Complement s':2

كذلك لإيجاد المكمل لاثنين لأي عدد ثنائي سالب يمكن اتباع القاعدة التالية: [ المكمل لاثنين=المكمل لواحد1+] أي أننا نقوم أولاً باستخراج المكمل لواحد٬ ثم نضيف إليه العدد .1 مثال أوجد المكمل لاثنين للعدد 100،10: الحل:

المكمل لواحد هو

011.01 011.10

المكمل لاثنين هو و يمكن التأكد من الجواب لو طبقنا العلاقة الرياضية (1) المشروحة فيما سبق.

#### 2-5-4 جمع وطرح الأعداد الثنائية باستعمال المكمل لواحدs'1 Binary Addition and Subtraction using :complement

عند جمع وطرح الأعداد الثنائية باستخدام المكمل لواحد نقوم في البداية بتحويل العدد السالب إلى صيغة المكمل لواحد٬ ثم نجمع المكمل لواحد مع العدد الآخر الموجب و بذلك نكون قد حولنا عملية الطرح إلى جمع حسب القاعدة (Y-) +X. و من الملاحظ هنا أن خانة الإشارة تشترك في عملية الجمع و قيمتها النهائية تقرر إشارة العدد الناتج٬ فإذا كانت خانة الإشارة للناتج صفراً فإن الناتج يكون موجباً و ممثلاً بطريقة الإشارة و المقدار. أما إذا كانت خانة الإشارة واحداً فإن الناتج يكون سالباً وممثلاً بواسطة المكمل لواحد. و لإيجاد القيمة الحقيقية للناتج يمكن تحويله مرة أخرى إلى المكمل لواحد. لو افترضنا أن العددين المطلوب جمعهما أو طرحهما هما Y,X فإنه يمكن الحصول على الحالات التالية لاحتمالات الجمع والطرح وهذه الحالات هي:

```
•الحالة الأولى: إذا كان X موجبة٬ Y موجبة:
```
في هذه الحالة لا توجد عملية طرح٬ بل نقوم بجمع العددين معاً كما هو الحال في الأعداد الموجبة الممثلة بالإشارة و المقدار. و يجب أن نلاحظ أنه قد تظهر حالة الفيض(Overflow (عند الجمع و لهذا السبب يجب إضافة خانة الصفر إلى يسار كل عدد لاستيعاب حالة الفيض.(الخانة المضافة يجب أن تكون في نهاية المقدار على يمين خانة الإشارة).

مثال (1) اجمع العددين +12 =X +9= Y :

الحل:

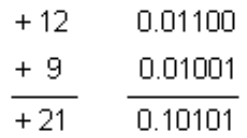

•الحالة الثانية: إذا كانتX موجبة٬ Y سالبة: .1 إذا كانت ׀X׀>׀Y׀ مثال(2) اجمع العددين 9 =Y +12,= X  $X = +1100$  Y = -1001 : الحل المكمل لواحد للعدد 1001- هو 1،0110الآن نجمع العددين معاً:

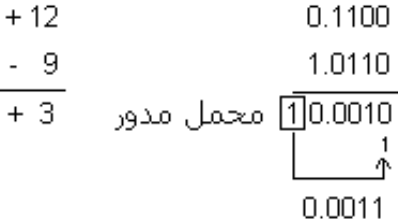

نلاحظ أنه أثناء الجمع حدث محمل (Carry) في خانة الإشارة، و يسمى هذا المحمل بالمحمل المدور(End Around Carry) حيث تلزم إعادة جمعه مع الخانة الأولى في النتيجة.الجواب الناتج إشارته موجبة ويكون ممثلاً بالإشارة و المقدار. أي أنه يساوي هنا  $(43)$ 

> مثال(3) اجمع العددين: +9=X 12,= Y : X=+1001 Y= 1100 :الحل المكمل لواحد للعدد 1100- هو 10011

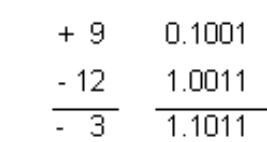

نلاحظ أن الإشارة الناتجة سالبة و في هذه الحالة تكون النتيجة ممثلة بواسطة المكمل لواحد. ولإيجاد النتيجة الصحيحة نقوم بتحويل النتيجة إلى المكمل لواحد مرة أخرى. أي أن الجواب يساوي<sup>(3-)</sup>.

> •الحالة الثالثة:إذا كانتXسالبة٬ Yموجبة. .1 إذا كانت ׀X׀>׀Y׀ مثال (4):  $X = -12$   $-1100$  $Y = +9$  +1001 نحول العدد السالب إلى المكمل لواحد ثم نجمع العددين. المكمل لواحد للعدد هو  $-12$ 1.0011

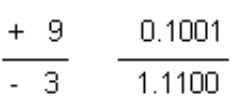

إشارة النتيجة هنا سالبة و النتيجة ممثلة بواسطة المكمل لواحد. و لذلك نحولها مرة أخرى إلى المكمل لواحد. الجواب هو (0011-)و يساوي(3-)<sub>.</sub>

> مثال(5) : 1001 9=X  $Y = +12 +1100$ المكمل للعدد 1001<sup>-</sup> هو 1،0110

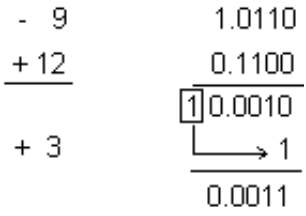

النتيجة موجبة و ممثلة بطريقة الإشارة و المقدار أي أن الجواب هنا $^{(111)}$ +) و يساوي $^{(311)}$ .

•الحالة الرابعة: إذا كانتXسالبة٬ Yسالبة. في هذه الحالة نحول كلاً منهما إلى المكمل لواحد ثم نجمعهما. مثال (6):1001- X=-9  $Y = -12$   $-1100$ 

في هذه الحالة و بسبب كون إشارتي العددين متشابهتين فإنه أثناء الجمع تنتج حالة فيض و من أجل استيعاب النتيجة و قبل أن نقوم بتحويل العددين إلى صيغة المكمل لواحد نضيف إلى يسار كل عدد خانة الصفر فيصبح كل منهما كما يلي:

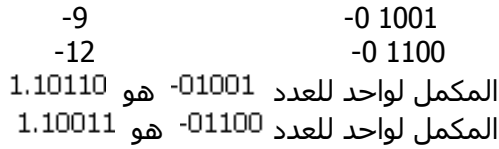

و الآن نقوم بالجمع:

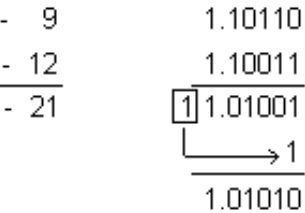

إشارة النتيجة سالبة و يلزم تحويل النتيجة إلى المكمل لواحد فيكون الجواب (10101-) أي(21-).

نلاحظ من خلال الحالات التي تكلمنا عنها و من خلال الأمثلة المحلولة أن المكمل لواحد لا يحقق المعادلة الرياضية)+(n+(

0=(n. فعلى سبيل المثال لو كانت +5=X 5,=Y. فإنه عند جمعهما باستعمال المكمل لواحد ينتج:

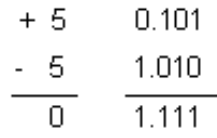

يلاحظ هنا أن جمع عددين متساويين في المقدار و مختلفين في الإشارة لا يعطي مباشرة الصفر بل يلزم تحويل النتيجة إلى المكمل لواحد، و يلاحظ كذلك أن إشارة الجواب سالبة أي $\left( 0 \right)$ .

> <span id="page-17-0"></span>255 جمع و طرح الأعداد الثنائية باستعمال المكمل لاثنين : Binary Addition and Subtraction Using 2's Complement

من مساوئ استخدام المكمل لواحد أنه عادةً إذا ظهر محمل مدور(End Around Carry) فإنه يجب جمعه مع الخانة الأولى للنتيجة٬ و هذه الخطوة تعتبر خطوة زائدة من شأنها أن تجعل عملية الطرح أو الجمع بطيئة. و للتخلص من المحمل المدور هذا تستعمل في الحاسوب طريقة تمثيل الأعداد السالبة بواسطة المكمل لاثنين. و لجمع و طرح الأعداد بواسطة المكمل لاثنين نتبع الأسلوب التالي: نقوم بتمثيل العدد السالب بواسطة المكمل لاثنين ثم نجمعه مع العدد الآخر و إذا حدث محمل في خانة الإشارة فإنه يهمل و لا تلزم إضافته إلى النتيجة. و لتوضيح فكرة استعمال المكمل لاثنين فإننا نورد الحالات التالية للعددين الثنائيينX ,Y: •الحالة الأولى: إذا كانت Xموجبة٬ Yسالبة. نقوم في هذه الحالة بجمع الأعداد مباشرة و لا يلزم التحويل إلى المكمل لاثنين٬ و هذه الحالة تشبه الحالة الأولى التي ذكرناها في موضوع جمع و طرح الأعداد الثنائية باستعمال المكمل لواحد. •الحالة الثانية: إذا كانتXموجبة٬ Yسالبة. .1 إذا كانت ׀X׀>׀Y׀ في هذه الحالة نحول العدد السالب إلى المكمل لاثنين ثم نجمعه مع العدد الموجب٬ و إذا نتج محمل في خانة الإشارة نهمله. مثال(1)+1100: +12=X  $Y = -9$   $-1001$ المكمل لاثنين للعدد <sup>9-</sup> هو <sup>10111</sup>  $+12$ 0.1100  $\frac{1}{1}$ 1.0111  $* 0.0011$ النتيجة موجبة و هي  $(+0011)$ و تساوي  $(3+)$ 

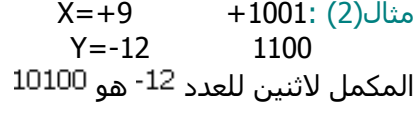

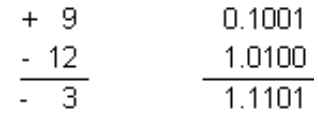

إشارة النتيجة سالبة و هي بدلالة المكمل لاثنين٬ و للحصول على النتيجة الصحيحة يجب تحويلها مرة أخرى إلى المكمل لاثنين. أي أن النتيجة الصحيحة هي (0011-) أي (3-).

> •الحالة الثالثة: إذا كانت X سالبة٬ Y موجبة و هذه الحالة تشبه الحالة السابقة.

•الحالة الرابعة: إذا كانتX سالبة٬ Y سالبة في هذه الحالة نحول كلاً من العددين إلى المكمل لاثنين ثم نجمعهما. مثال(3) : 1001 9=X  $Y = -12$   $-1100$ نضيف خانة خامسة قيمتها الصفر إلى كل من العددين و ذلك لاستيعاب حالة الفيض.

 $-9= -01001$ 

#### $-12= -01100$

ثم نحول كل عدد إلى المكمل لاثنين: المكمل لاثنين للعدد <sup>9-</sup> هو 1،10111 المكمل لاثنين للعدد 12<sup>-</sup> هو 1،10100

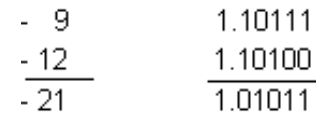

إشارة النتيجة سالبة و لذلك نحول النتيجة إلى المكمل لاثنين. أي أن النتيجة الصحيحة هي (10101-) و تساوي (21-).

## <span id="page-18-0"></span>2-5-6 طرق ضرب الأعداد الثنائية Methods of Binary Multiplication :

يمكن إجراء عملية الضرب في النظام الثنائي على الأعداد الممثلة بالإشارة و المقدار و كذلك الأعداد الممثلة بواسطة المكمل لواحد أو المكمل لاثنين. و لكن تعتبر طريقة الضرب باستخدام الأعداد الممثلة بالإشارة و المقدار الطريقة المثلى في حالتي الضرب والقسمة و ذلك لأن الإشارة السالبة يمكن التعامل معها بسهولة٬ حيث أن ضرب أي عددين مختلفين في الإشارة يعطي نتيجة سالبة الإشارة و كذلك قسمة عددين متشابهين في الإشارة تعطي أيضاً نتيجة موجبة الإشارة. وطرق الضرب المستعملة في الحاسوب كثيرة و تختلف فيما بينها من حيث سرعة تنفيذها داخل الحاسوب. و للتبسيط سنقوم هنا بشرح الطريقة المعروفة"بطريقة الضرب بواسطة الجمع المتتالي و الإزاحة".

•الضرب بواسطة الجمع المتتالي و الإزاحة Shifting & Addition Successive by Multiplication:

سنستعرض في البداية الطريقة العادية المتبعة لتنفيذ عملية الضرب باستعمال القلم و الورقة من خلال المثال التالي: اضرب العددين الثنائيين: 1011=X 1001,=Y

الحل:

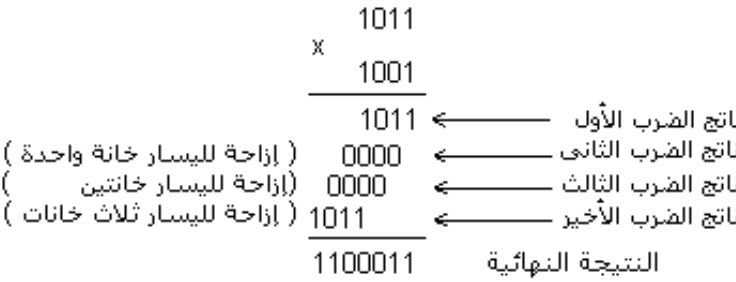

إن طريقة (خوارزمية) عملية الضرب المستعملة في هذا المثال٬ هي أننا ضربنا الخانة الأولى من المضروب به في المضروب ثم جمعنا إلى الناتج حاصل ضرب الخانة الثانية من المضروب به في المضروب و هكذا. و يمكن توضيح طريقة الضرب هذه من خلال المثال التالي:

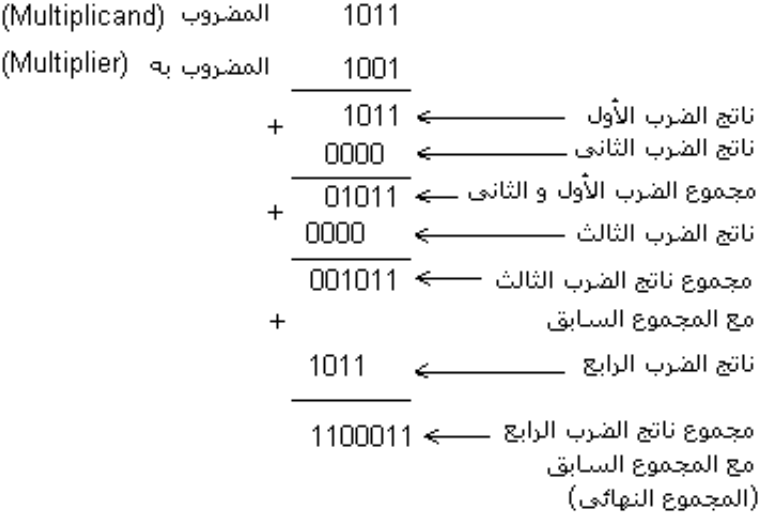

أما داخل الحاسوب فتستعمل الطريقة المعدلة التالية٬ و هي أن نعتبر أن ناتج الضرب الابتدائي يساوي صفراً ثم نجمع إليه حاصل الضرب الأول و هكذا:

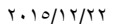

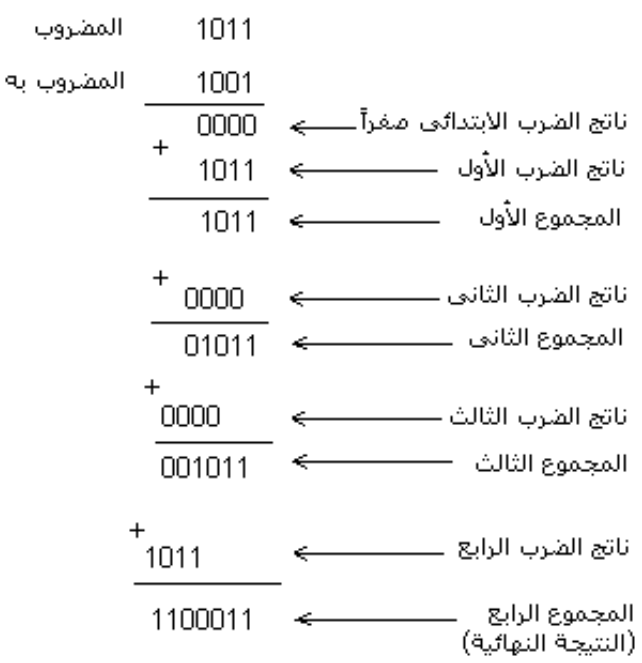

و كما نلاحظ٬ لا تختلف هذه الطريقة عن سابقتها سوى في إضافة ناتج ضرب ابتدائي يساوي صفر٬ و يتضح من مثال هذه الطريقة فكرة الجمع المتتالي لناتج الضرب مع المجموع السابق.

### <span id="page-19-1"></span>257طرق قسمة الأعداد الثنائية Division Binary:

بينما تعتبر عملية الضرب سلسلة من عمليات الجمع المتتالي و الإزاحة٬ فإن عملية القسمة تعتبر سلسلة من عمليات الطرح المتتالي و الإزاحة.

و طرق تنفيذ عملية القسمة داخل الحاسوب متنوعة وكثيرة أيضاً و سنتكلم هنا عن أبسط هذه الطرق و هي طريقة القسمة باستعمال الطرح المتتالي٬ وهي طريقة شبيهة بطريقة القسمة باستعمال الورقة والقلم٬ و تطبق عادًة على الأعداد الممثلة بالإشارة و المقدار و في حالة كون إشارتي المقسوم و المقسوم عليه مختلفين تكون إشارة الناتج سالبة. و المثال التالي يوضح هذه الطريقة:

اقسم العدد <sup>10110</sup> على <sup>111</sup>

الحل:

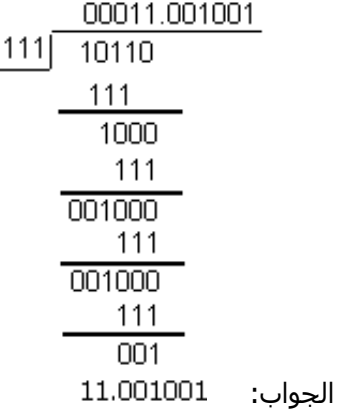

#### <span id="page-19-0"></span>:Representation of Numbers by Floating Pointالعائمة النقطة بواسطة الأعداد تمثيل 26

إن أي عدد عشري صحيح مثل<sup>125</sup> يمكن كتابته على النحو التالي:

$$
125 = .125 \times 10^3 = 1.25 \times 10^2 = 12.5 \times 10^1
$$

و إذا رمزنا للأساس <sup>10</sup> بالرمز E فإن العدد السابق يصبح كما يلي:<br>125E3 = 1.25E2 = 125E1 = 125E3 أما إذا كان العدد كسرياً مثل فيمكن كتابته على النحو التالي:

$$
.00127 = 12.7 \times 10^{4} = 1.27 \times 10^{3} = .0127 \times 10^{1}
$$

و إذا استبدلنا الأساس بالرمز E فإن تمثيل العدد يصبح كالآتي:

.00127=12.7E-4=1.27E-3=.127E-2=.0127E-1

يلاحظ مما سبق أن موقع النقطة داخل العدد عائم (غير ثابت) و يعتمد على الأس المرفوع له أساس نظام العد. و يمكن اعتبار أي عدد ممثل بواسطة النقطة العائمة منسجماً مع الشكل العام التالي:

 $\pm$  M x  $E^{\pm P}$ 

M الجزء الكسري من العدد .(Mantissa or Fraction)

E أساس نظام العد.

.(Exponent or Characteristic) (القوة (الأس P

يشترط في العدد الممثل بواسطة النقطة العائمة ألاّ يكتب على شكل عدد صحيح وألاّ يكون أول رقم فيه على يمين النقطة صفرا.ً

و يسمى هذا الشكل الموصوف بهذه الشروط بالشكل المعياري للعدد الممثل بالنقطة العائمة. و مثال ذلك العدد الثنائي110.110 يمثل بالشكل المعياري بواسطة النقطة العائمة كما يلي:

## $.110110 \times 2^3$

و عادة يكتب الشكل العام للعدد الممثل بالنقطة العائمة ضمن الكلمة(Word (داخل الحاسوب٬ و يخصص لكل جزء من أجزاء الكلمة عدد معين من الخانات بما في ذلك الجزء الخاص بالإشارة٬ و ذلك حسب طول الكلمة المستعملة في الحاسوب و الشكل التالي يبين كلمة حاسوب تستعمل فيه النقطة العائمة.

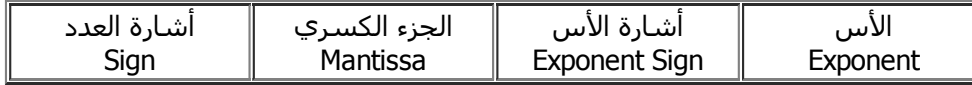

إن الشكل العام لهذه الكلمة يمكن أن يختلف من حاسوب إلى آخر و خاصة فيما يتعلق بترتيب أجزاء الكلمة.

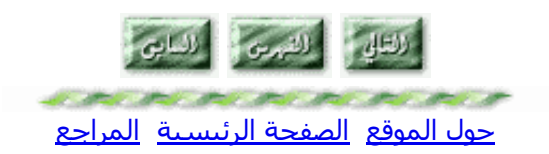